## SAP ABAP table RA08C {Dynpro fields FI-AA Customizing: depreciation key}

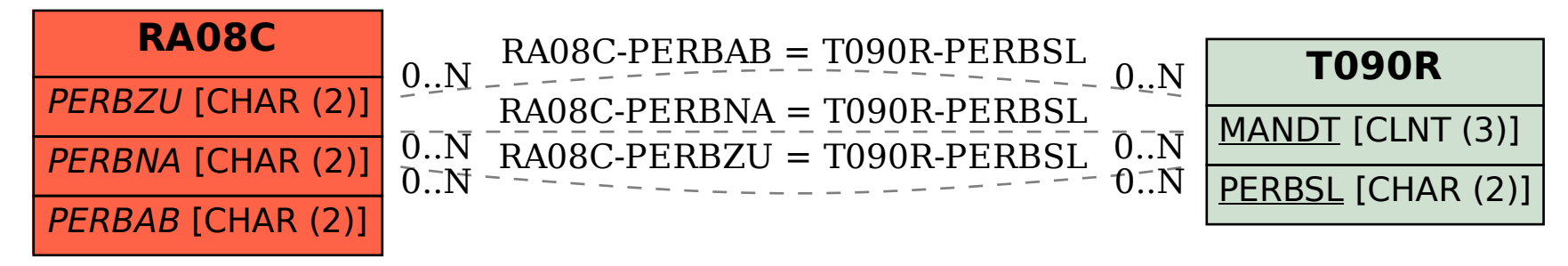